# Design and Implementation of Research Module in Educational KM System

Anubhav  $Kumar<sup>1</sup>$  and P. C. Gupta<sup>2</sup> <sup>1</sup>JNU Jaipur, India <sup>2</sup>Kota University Kota, India <sup>1</sup>anubhavkumarsharma@gmail.com, <sup>2</sup>gupta.pc26@gmail.com

*Abstract***— Enterprise Resource Planning (ERP) technology has great impact on our business world. Many multinational companies are using ERP technology for the improvements in their productivity. Currently, this technology is being used in Higher Educational Institutes (HEI) as a replacement of their legacy system to achieve their mission and vision. In this paper a research module is designed and implemented as a knowledge management tool which can be helpful to the faculties, management and researchers of the higher educational institutions.**

*Index Terms***— ERP, KM, EKMS, Tacit Knowledge and Explicit Knowledge**

# I. INTRODUCTION

NOWLEDGE management is the new trends adopted by **K** NOWLEDGE management is the new trends adopted by the many organization in  $21<sup>st</sup>$  centuries. Knowledge management is techniques to manage the knowledge of an organization with help of Information Technology for further use and enhancement of others knowledge by sharing the knowledge. Before moving in to the knowledge management first we have to understand that what knowledge is. Knowledge is not a word, it's a part of knowledge hierarchy.

# *Knowledge Hierarchy*

Rouse (2002) draws the difference between data, information and knowledge. Data are the results of measurements of variables, for example voltages, response times, or opinions. Information is an assembly or arrangement of data in a comprehensive from capable of communication and use, for example tables or charts of statistics or trends and Knowledge is information evaluated and organized by the human mind, so that it can be used purposefully, for example conclusions or explanations [6].

Bierly et al. (2000) adds an additional higher level i.e., wisdom in this hierarchy [5], [13].

- Data (relevance + purpose)
- Information (application)
- Knowledge (institution + experience)

# Wisdom

Backman (1997) proposes a five-level knowledge hierarchy in which knowledge can often be transformed from a lower level to a more valuable higher level [4]:

- Data Text, fact, code, image, sound
- Information Organized, structured, interpreted, summarized
- Knowledge Case, rule, process, model
- Expertise reasoning fast & accurate advice, explanation, justification of result & reasoning

Knowledge Management is the process of creating, capturing and using knowledge to enhance organizational performance [1].

Gryskiewicz propose the six principle of knowledge management:

- 1. Knowledge is personal.
- 2. Capturing knowledge does not ensure an increase in performance
- 3. Acceptance of Knowledge Management comes by connecting people.
- 4. Technology is necessary
- 5. Knowledge Management learning events focusing on helping individuals and team learn before.
- 6. A key component to the successful delivery of knowledge management solutions is going.

#### *KM Models*

In past may others proposed common models for many authors (Choo, 1998; Weick, 2001; Nonaka and Takeuchi, 1995; Wiig, 1993; Von Krogh and Roos, 1995; Boistot, 1998; Beer, 1984) have described the KM models. These KM models link the KM frameworks to key KM concepts and the major phases of KM cycle. The various models are as follows:

- The Von Krogh and Roos Model of Organizational Epistemology
- The Nonaka and Takeuchi Knowledge Spiral Model
- The Choo Sense-making Km model
- The Wiig Model for Building and Using Knowledge
- The Boistot I- Space km Model

Holsapple and Joshi (2003) present an extensive framework consisting of six steps (Acquire, Select, Internalize, Use, Generate, Generate) with supporting activities [2].

#### *Knowledge Management Tools and Techniques*

Knowledge Management (KM) Methods and Tools was compiled and agreed by the Asian Productivity Organization (APO) KM methods and tools expert team in Singapore in August 2009. It represents those methods and tools implemented by the most successful organizations around the world, within their KM implementation initiatives. These tools are categorized in two parts firstly, Non-Information Technology (IT) Methods and Tools and, secondly, as IT Methods and Tools. They are all considered important methods and tools [9].

*Non–IT Methods and Tools*

- 1. Brainstorming
- 2. Learning and Idea Capture
- 3. Peer Assist
- 4. Learning Reviews
- 5. After Action Review
- 6. Storytelling
- 7. Collaborative Physical Workspace
- 8. APO Knowledge Management Assessment Tool
- 9. Knowledge Café
- 10. Community of Practice
- 11. Taxonomy

# *IT Methods and Tools*

- 12. Document Libraries leading to a Document Management System
- 13. Knowledge Bases (Wikis, etc.)
- 14. Blogs
- 15. Social Network Services
- 16. Voice and Voice-over-Internet Protocol (VOIP)
- 17. Advanced Search Tools
- 18. Building Knowledge Clusters
- 19. Expert Locator
- 20. Collaborative Virtual Workspaces
- 21. Knowledge Portals
- 22. Video sharing

#### II. REQUIREMENT OF RESEARCH MODULE IN EKM SYSTEM

Educational enterprises are big source of knowledge creation and utilization because all faculties and research scholar acts as knowledge source, students are knowledge gainer, so it is must to capture and store the knowledge of faculties and researchers, so others can able to utilize its

whole knowledge. We can classify knowledge mainly in two categories [3], [7], [10]:

*Explicit:* which are stored in hard document form and can easily store, extract and manage.

*Tacit:* it's just opposite to Explicit; stores in human mind and comes from lots of experience and very difficult to extract and manage.

Knowledge management systems can contribute to enhancing the different types of activities these organizations perform. Knowledge management can aid educational institutions in improving their decision-making processes, in reducing the time for designing curriculum, in research development, in improving academic and administrative activities, and in lowering operating costs [12], [8]. In the current time all university and higher Educational Institutes (HEI) are tightly involved in research activity.

Most educational institution or university does not have any tool or application is there to store the research knowledge of faculties and researchers. After the complete analysis of the requirement of research activities, it has found that a research module also include with educational-KM tool. With the inclusion of this tool, the above mentioned requirements would be completed. In the following section knowledge management tool and its design methodology has been explained.

#### III. PROPOSED METHODOLOGY

The methodology being discussed to design the EKMS tool is inspired after the complete analysis of the ERP system of the Lingaya"s University, India. This tool mainly govern faculties and research schlors. Research module of EKM tool and its interactions with different modules are shown throug the following figures. As described in fig 1 we divide research mudule in four submodules, workshop,research projects, publication and reseach products. And each of sub modules further sub divide. Following table shows brief exxplaination of the each sub modules.

Table 1 shows different user types of the tool deppend on their resposiblities in the intitution, Table 2 describe workshop/ seminar module implementation in detail and Table 3 shows further extension of workshop/seminar activity. Table 4 describe research project module in detail and Table 5 exxplain student information whose involve in reserch project activity.

Table 6 describe the book writing detail which come under the publication sub-module and Table 7 explains the chapter writing in a book which is again a sub module in publication module.

Table 8, Table 9, Table 10 and Table 11 describe the research paper wirting active of publication module; table 8 shows paper detail, while table 9 explain co-authors details and table 10 and table 11 explains regarding national and international conference and journals. In the last Table 12 explain the technical report writing details.

Table 13 explain the research product detail for copyright and patent.

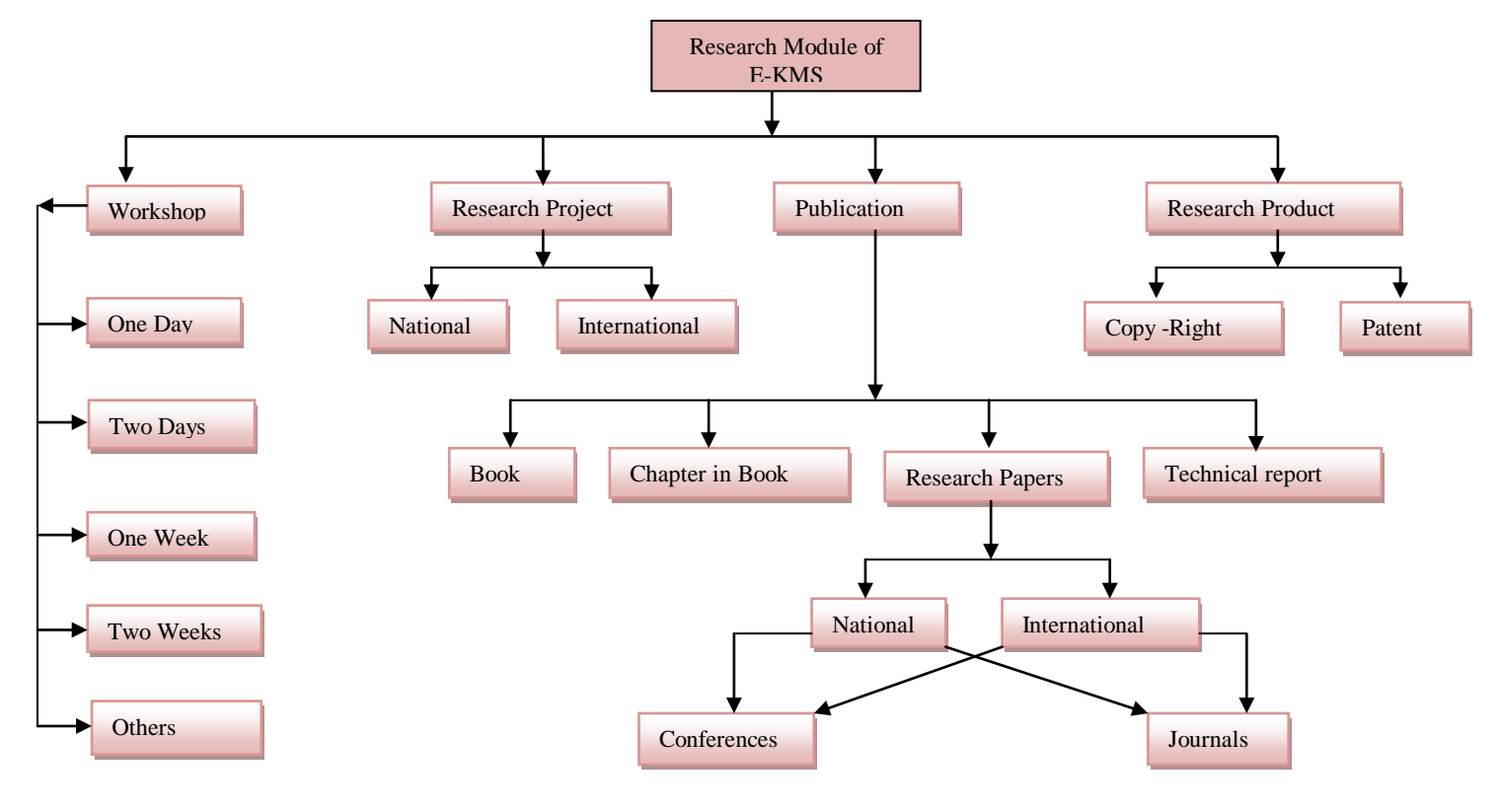

Fig. 1: Research module of EKMS

*Detailed Description of Each Sub-Modules*

## Table 1: User type of Module

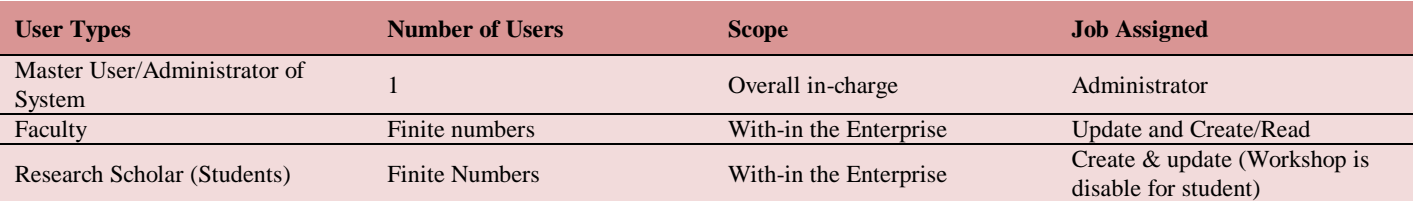

*1) Workshop Sub-Module*

#### Table 2: Workshop/ Seminar Module

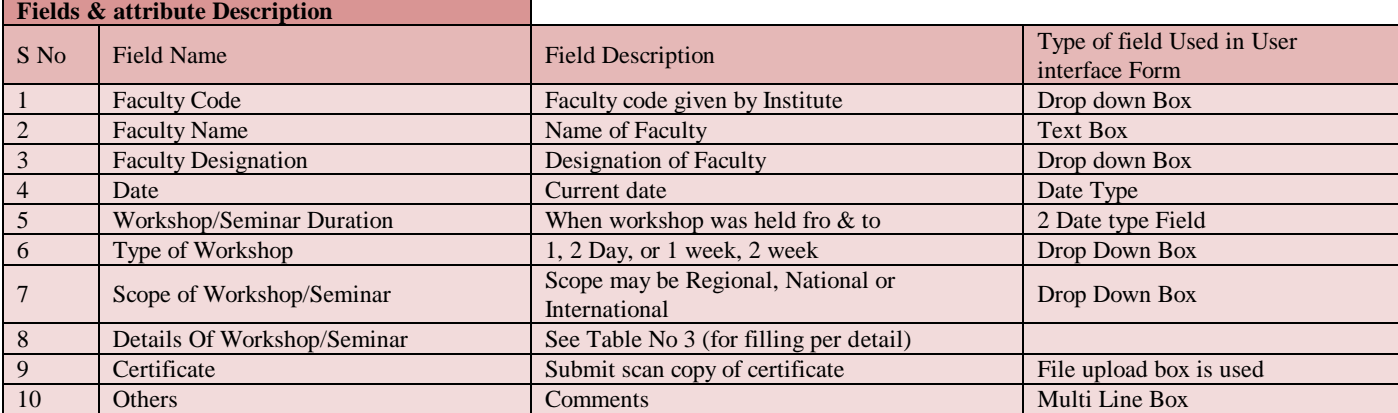

# Table 3: Workshop/Seminar Detail

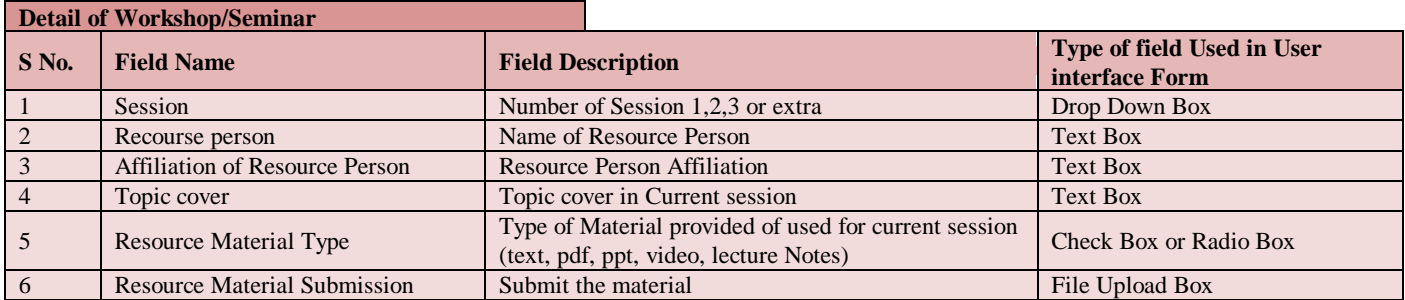

*2) Research Project Sub-Module*

Table 4: Research Project

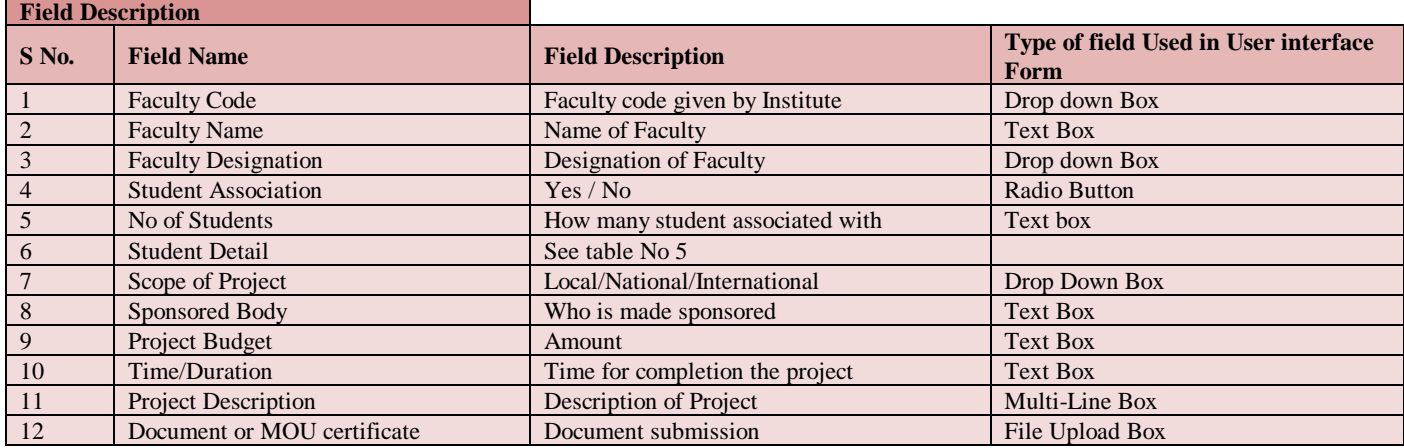

# Table 5: Student Description

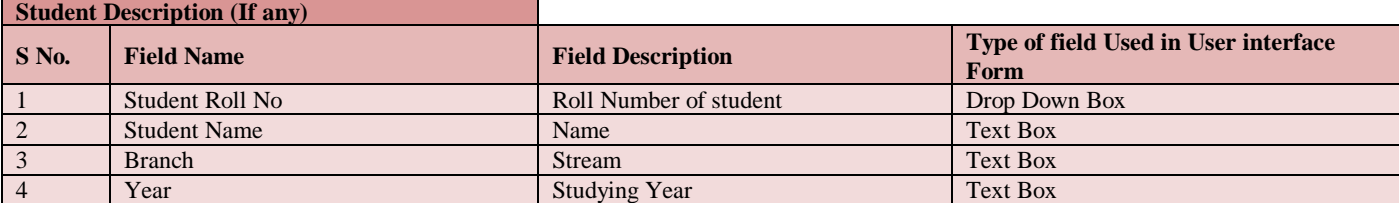

# *3) Publication Sub-Module*

Table 6: Book Sub-Module

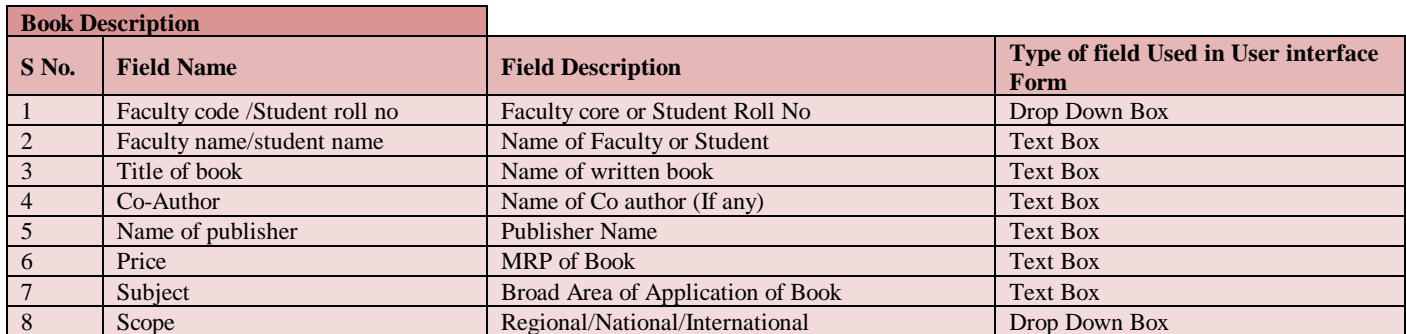

## Table 7: Chapter in Book Sub-Module

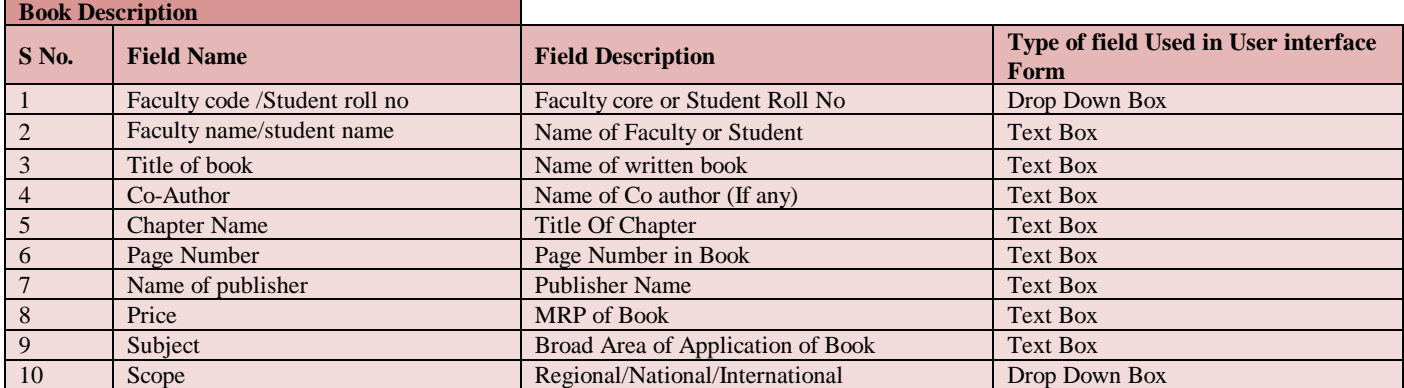

Table 8: Research Paper Sub-Module

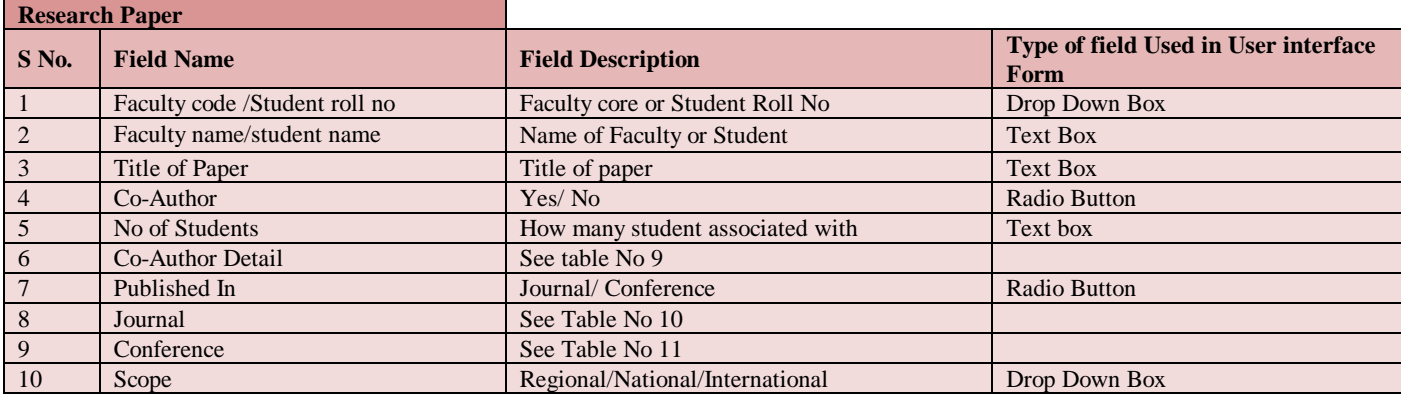

# Table 9: Co-author Detail

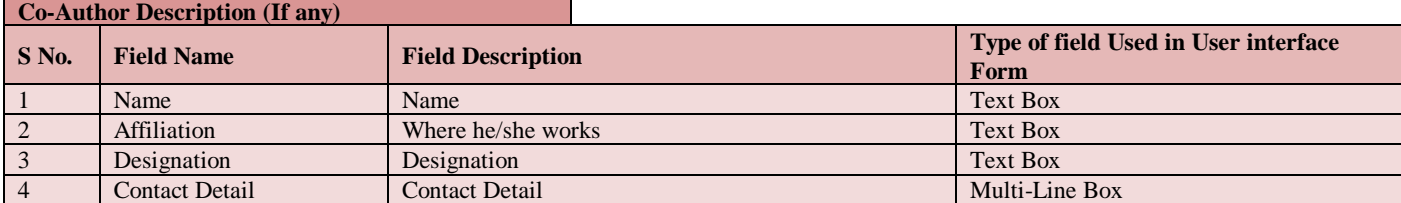

Table 10: Journal (if journal) Description

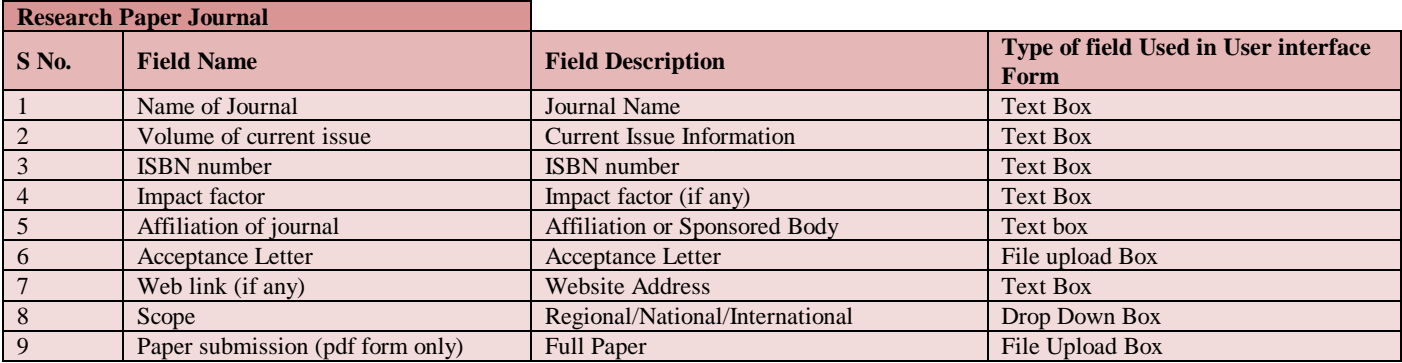

#### Table 11: Conference (if conference) Description

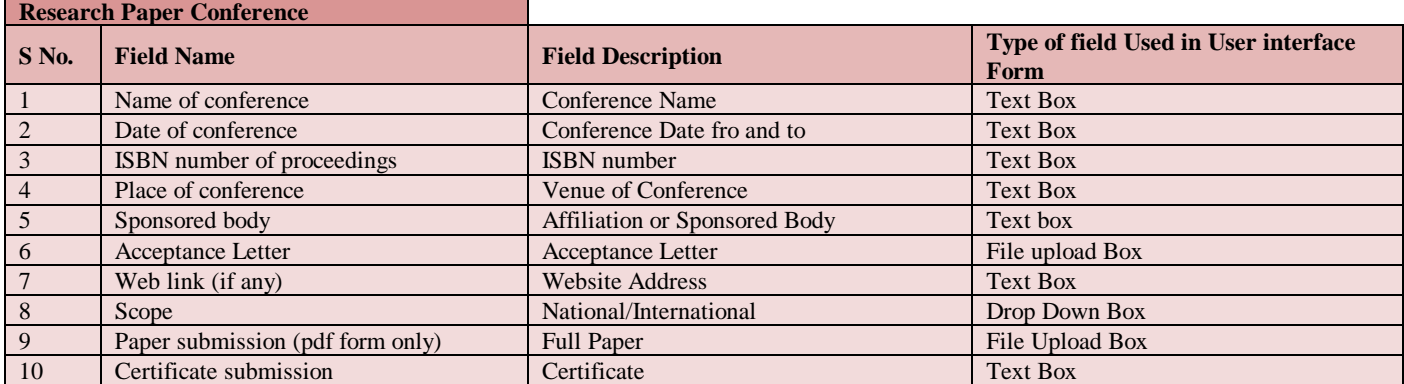

Table 12: Technical Report Sub-Module

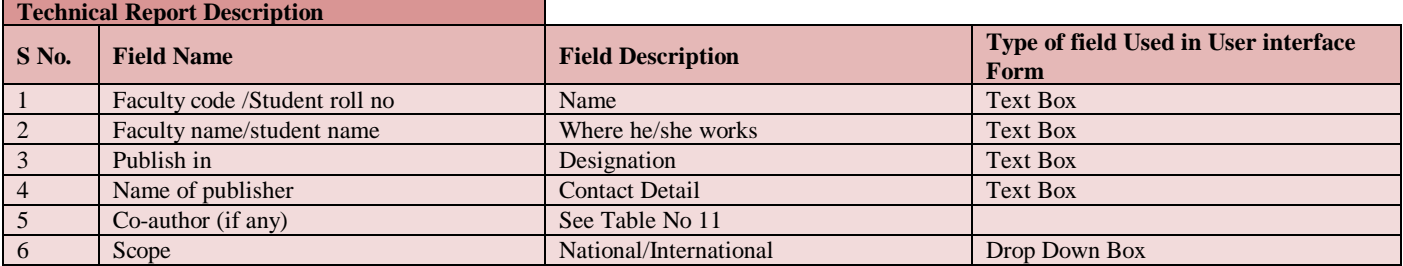

#### Table 13: Research product Sub-Module

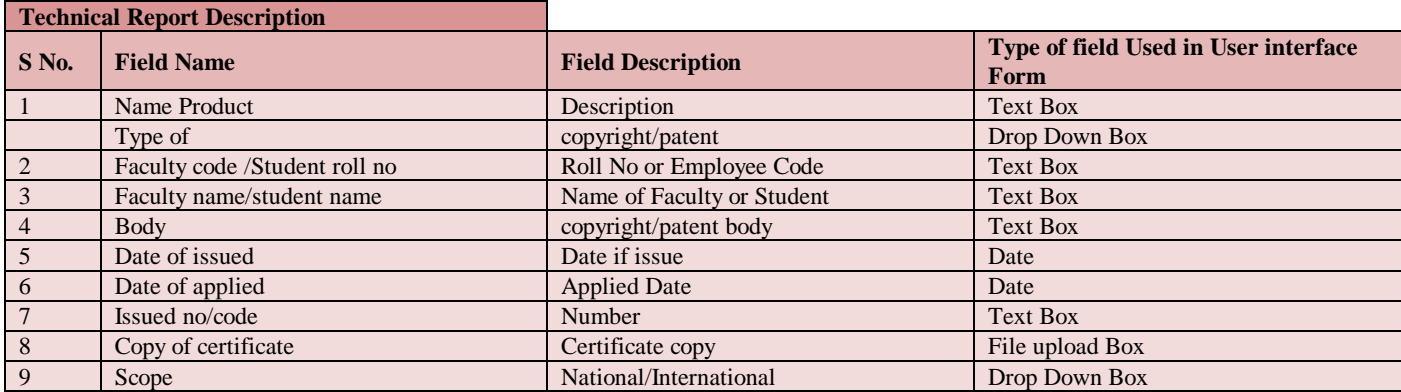

# IV. RESULTS AND CONCLUSION

In this paper we have shown, how the modules related to teaching and learning can be added with the educational KM tool. A case study of Lingaya"s University is considered among 80 persons for whole work for finding the needs of research module in KM tool. The complete work is done through the following steps:

1. Study and analysis of need of research activity.

- 2. Find out different area of research activity and further subdivide them into sub-module and sub to submodule.
- 3. Finally design the interface for each of module (including sub modules) for final implementation.

In this work we have included research module as knowledge management tool which could be useful to the faculty to extract, store and reuse their knowledge. It can also be helpful to the research students and others faculties.

*I*nternational *J*ournal of *C*omputer *S*cience and *T*elecommunications [Volume 3, Issue 11, November 2012] 55

Institute management will also be benefitted to utilize the stored knowledge in the future. Future work could be to implement two more modules practical/Lab module and lecture module in the EKM tool.

## ACKNOWLEDGMENT

I acknowledge the whole management, Faculties & staff of Lingaya"s University to encourage me and provide required data for this research work.

#### **APPENDIX**

See appendix A for the sample snapshot of the implemented module (Login form for Faculties).

#### **REFERENCES**

- [1] Reduction of the vulnerability of the rural poor, document available at website
	- www.deza.admin.ch/en/Dossiers/Mozambique/Rural\_Development.
- [2] Holsapple, C.W. and Joshi, K.D. (2003), A knowledge management Ontology, in: Holsapple, C.W. (Ed.), handbook on Knowledge management, Vol. 1, Springer Verlag, Berlin.
- [3] J.M. Carroll, C.W. Choo, D.R. Dunlap, P.L. Isenhour, S.T. Kerr, A. MacLean & M.B. Rosson; Knowledge Management Support for Teachers; Educational Technology Research and Development, 51 (4), pp. 42-64 2003.
- [4] Beckman, T. (1999) 'The current state of knowledge management' in Liebowitz, J. (Eds), Knowledge management Handbook, Boca raton, FL: CRC Press.
- [5] Tzu Bierly, P.E., Kessler, E.H. and Christensen, E.W. (2000) "Organizational learning, knowledge and wisdom", Journal of Organizational Change Management, Vol. 13, No.6, pp.595-618.
- [6] Rouse, W.B. (2002) "Need to know- information, knowledge, and decision making', IEEE Transactions on Systems, Man, and Cybernetics-Part C: Applications and Reviews, Vol. 32, No.4, pp.282-292".
- [7] Anubhav Kumar; P C Gupta; " Evaluation of Enterprise Resource Planning life cycle on the scale of ERP implementation failure"; IJRIME, Volume 2, Issue 8 August-2012.
- [8] Sabau, G., Munten, M., Bologa, A., & Surcel, T. (2009), An Evaluation Framework for Higher Education ERP Systems. WSEAS Transactions on Computers ,Vol 8, No.11,pp.1790-1799.
- [9] Dr. Ronald Young, "Knowledge Management Tools and Techniques Manual", published by the Asian Productivity Organization Tokyo, Japan 2010.
- [10] Yan, X., Rahmati, N., & Lee, V. C. (2008); A Review of Literature on Enterprise Resource Planning System. International Conference on Service System and Service Management, 30 June- 2 July. Melbourne, VIC. pp. 1-6.
- [11] Al-Mudimigh, A., Zairi, M., & Al- Mashari, M. (2011); ERP Implementation: An Integrative Methodology. http://www.ecbpm.com/index.php (Retrieved on 26 November 2010).
- [12] Mamta Bhusry, Jayanti Ranjan;Implementing Knowledge Management in Higher Educational Institutions in India : A Conceptual Framework; International Journal of Computer Applications (0975 - 8887) Volume 29- No.1, September 2011.
- [13] Anubhav kumar and Anuradha, "Knowledge Managemen", National Conference on Emerging Trends in Communication & Information Technology, HVPM"s College of Engineering & Technology, 2008.

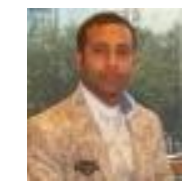

**Anubhav Kumar** obtained M.E. (Comp Sc Eng.) from MDU, Rohtak and pursuing PhD (Comp. Sc. Eng.) from JNU Jaipur. He has been published many research papers in national and international journals, also he has presented some papers in national and international conferences. His research area is Web mining and ERP and Knowledge Management.

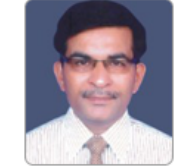

**Dr. P. C. Gupta** obtained PhD (Comp. Sc.) from Bundelkhand University, Jhansi. Currently he is working as associate professor in department of computer science & informatics, university of kota, Kota (Raj.). He has been published many research papers in national and international journals, also he has presented some papers in national and international conferences. His research

area is AI & ANN.

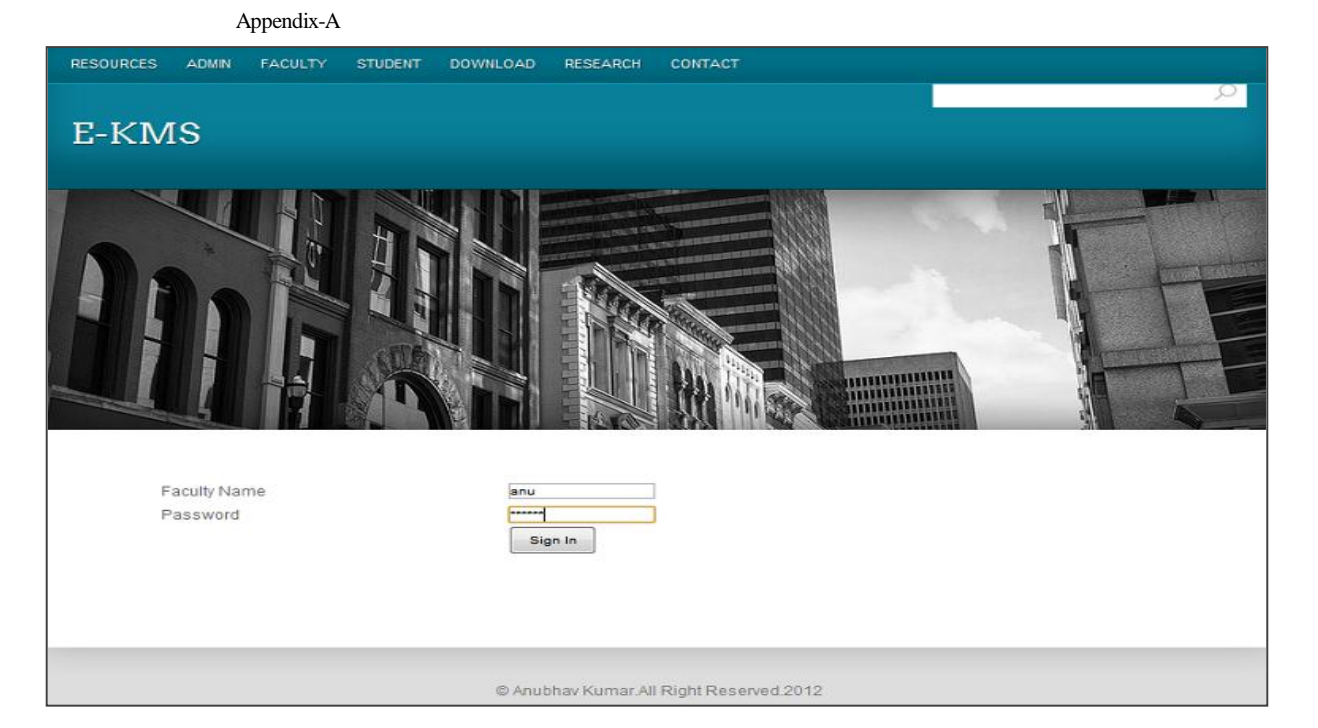